## Formblatt für eine Unterstützungsunterschrift für Datum die Wahl zum 15. Landtag von Baden-Württemberg am 27. März 2011

Eine Unterschrift ist nur gültig, wenn sie der Unterzeichner/die Unterzeichnerin persönlich und handschriftlich geleistet hat. Unterschriften dürfen erst gesammelt werden, wenn der Wahlvorschlag aufgestellt ist. Vorher geleistete Unterschriften sind ungültig. Jeder/Jede Wahlberechtigte darf mit seiner/ihrer Unterschrift nur einen Wahlvorschlag unterstützen. Wer mehrere Wahlvorschläge unterzeichnet, macht sich nach § 108d in Verbindung mit § 107a des Strafgesetzbuches strafbar.

Dienstsiegel der Dienststelle des Kreiswahlleiters/ der Kreiswahlleiterin

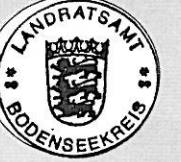

Ausgegeben Kreiswahlleiter/ Kreiswahlleiterin Friedrichshafen, 28. Juni 2010 Name Joachim Kruschwitz

Persönliche und handschriftliche Unterschrift

Ort. Datum

## Unterstützungsunterschrift

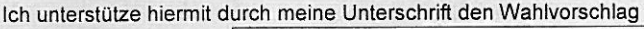

Straße, Hausnummer

PLZ, Wohnort

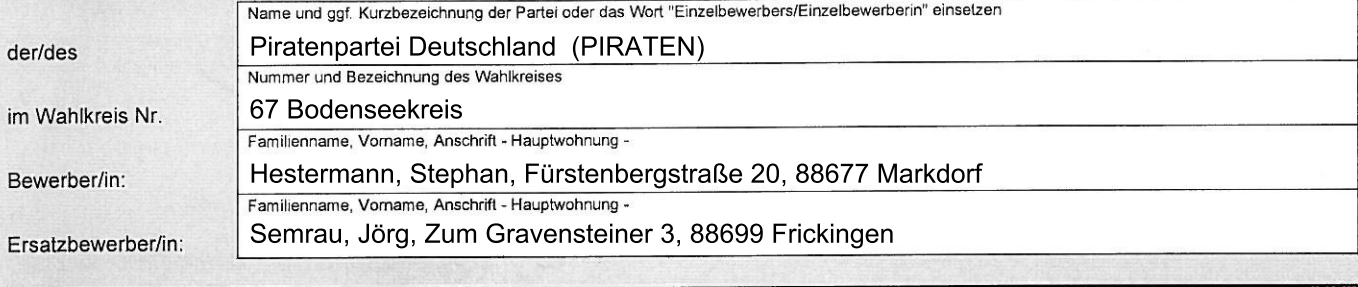

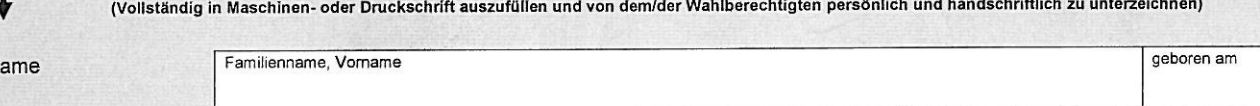

N

Anschrift (Hauptwohnung)

Ich bin damit einverstanden, dass für mich eine Bescheinigung des Wahlrechts eingeholt wird. 1)

(Nicht vom Unterzeichner/der Unterzeichnerin auszufüllen)

## Bescheinigung des Wahlrechts<sup>2</sup>

Der/Die vorstehende Unterzeichner/in

ist Deutsche/r im Sinne des Artikels 116 Abs. 1 des Grundgesetzes.

Er/Sie erfüllt auch die sonstigen Wahlrechtsvoraussetzungen des § 7 Abs. 1 des Landtagswahlgesetzes,

ist nicht nach § 7 Abs. 2 des Landtagswahlgesetzes vom Wahlrecht ausgeschlossen und im oben bezeichneten Wahlkreis am Tag der Unterzeichnung wahlberechtigt (§ 24 Abs. 2 des Landtagswahlgesetzes und § 23 Abs. 4 der Landeswahlordnung).

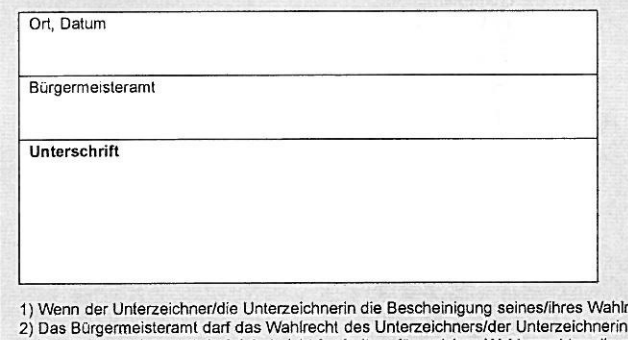

Bestell-Fax: 0711 7863-8400 E-Mail: dgv@kohlhammer.de 08/023/3512/01 W. Kohlhammer GmbH (10010)<br>Deutscher Gemeindeverlag GmbH<br>www.kohlhammer.de

(Dienstsiegel)

echts selbst einholen will, streichen. nur einmal bescheinigen. Das Bürgermeisteramt darf dabei nicht festhalten, für welchen Wahlvorschlag die erteilte Bescheinigung bestimmt ist.